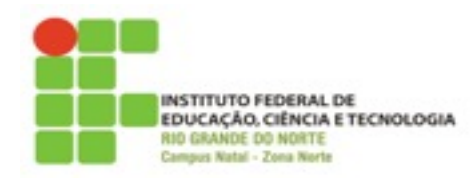

## **DIRETORIA ACADÊMICA DE EDUCAÇÃO E TECNOLOGIA COORDENAÇÃO DO CURSO DE REDES DE COMPUTADORES**

**Lista de Exercícios I** 

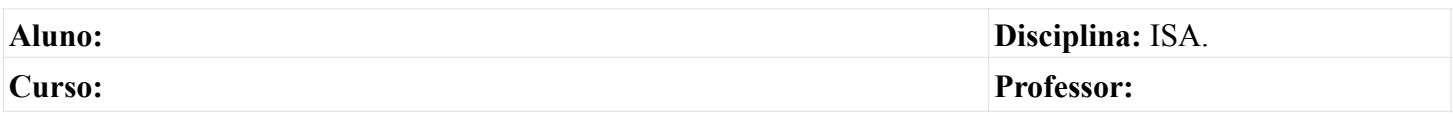

**1. Crie a seguinte árvore de diretórios abaixo de SEU diretório home:**

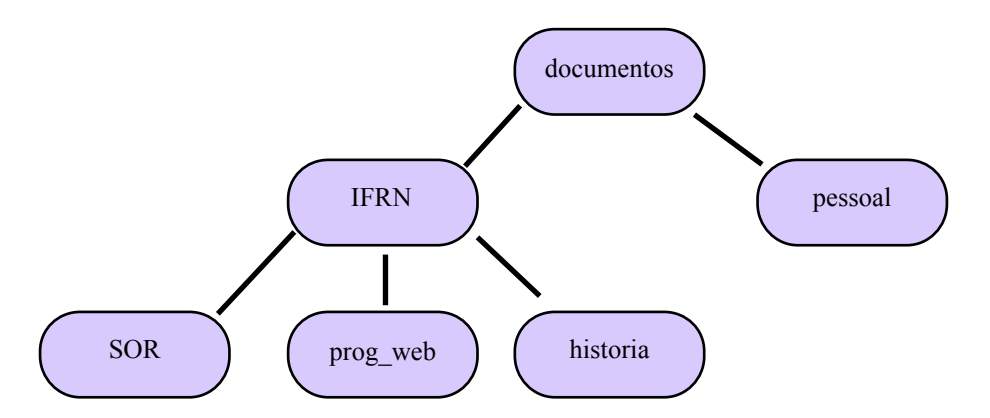

- **a)** Crie o arquivo **anotacoesLinux** dentro do diretório **pessoal**, contendo o texto: *Linux é o termo geralmente usado para designar qualquer sistema operacional que utilize o núcleo Linux.*
- **b)** Renomeie o arquivo **anotacoesLinux** para **exercicioLinux1**.
- **c)** Copie o arquivo **exercicioLinux1** para o diretório **SOR.**
- **d)** Crie o arquivo **exercicioLinux2** dentro do diretório SOR contendo o texto: *Atualmente, um Sistema Operacional Linux ou GNU/Linux completo é uma coleção de softwares livres (e por vezes não-livres) criados por indivíduos, grupos e organizações de todo o mundo, incluindo o núcleo (kernel) Linux*.
- **e)** Concatene os arquivos **exercicioLinux1** e **exercicioLinux2** e coloque seu conteúdo no arquivo **exercicio.txt**.
- **f)** Apague os arquivos **exercicioLinux1** e **exercicioLinux2.**